## **Jquery Documentation Download**

This is likewise one of the factors by obtaining the soft documents of this **Jquery Documentation Download** by online. You might not require more get older to spend to go to the ebook introduction as without difficulty as search for them. In some cases, you likewise reach not discover the revelation Jquery Documentation Download that you are looking for. It will very squander the time.

However below, like you visit this web page, it will be fittingly certainly simple to acquire as skillfully as download lead Jquery Documentation Download

It will not take many mature as we tell before. You can attain it even if play something else at home and even in your workplace. correspondingly easy! So, are you question? Just exercise just what we come up with the money for below as with ease as review **Jquery Documentation Download** what you bearing in mind to read!

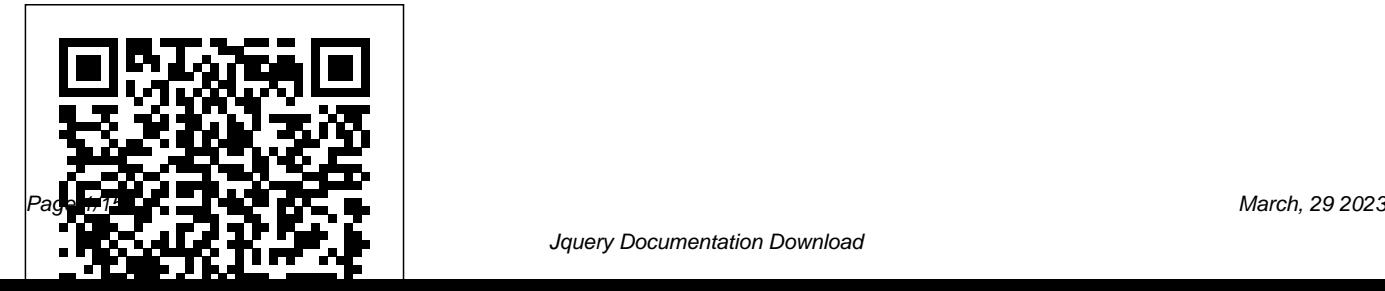

## JQuery The Journal

The future belongs to mobile web apps that function on a broad range of smartphones and tablets. Get started with jQuery Mobile, the touch-optimized framework for creating apps that look and behave consistently across many devices. This book assumes that you are already familiar with the jQuery JavaScript library, HTML markup, Cascading Style Sheets, and mobile web browsers. The book provides HTML5, CSS3, and JavaScript code examples, screen shots, and step-bystep guidance to help you build a complete working app.

**Building iPhone Apps with HTML, CSS, and JavaScript** "O'Reilly Media, Inc."

jQuery: Novice to Ninja, 2nd Edition is the perfect book to jump-start your journey into jQuery. You'll learn all the basics, so you'll be able to truly appreciate the power of this JavaScript framework. Then you'll move on to more advanced techniques, such as plugin development and the creation of almost every conceivable UI widget. A practical, hands-on guide to using jQuery Ready-touse best practice solutions Includes complete working code Fully updated for jQuery 1.6 **Head First JQuery** John Wiley & Sons jQuery is the most popular JavaScript library in use today, appearing on nearly two

thirds of the 10,000 most

visited sites on the web. With this sort of popularity, it's clear that ASP.NET developers can't afford to miss out. By combining jQuery with ASP.NET you get the best of both worlds: sleek modern look and feel to the client-side interactivity and responsiveness of JavaScript library of JavaScript that's with the robustness and extensibility of Microsoft's web used. Ajax is one of the areas stack. Beginning jQuery 2 for ASP.NET Developers shows you how. To begin with, you'll find out how jQuery hooks up with your ASP.NET controls, and simplifies event handling by keeping it in the browser. Then you'll learn to handle dynamic content and responsive layouts

by interacting with the DOM. Effects and animations are one of the most popular uses of the iOuery library, so we cover that next—showing you how to get a your site using some of the vast already out there waiting to be where jQuery really shines, so you'll find out how to make Ajax calls to a web service and get data onto a page without waiting for slow ASP.NET postbacks every time. And no book on jQuery would be complete without jQuery Mobile: the popular mobile web framework that gets you writing

sites that work across all the major mobile platforms. **HTML, XHTML, and CSS All-in-One Desk Reference For Dummies** Lulu.com This phenomenal book makes the process of creating your own Apps a breeze. Christine and Avinash start off with a unique transformational hands-on learning experience with the reader by guiding them step by step using a gamified environment unique to the examples used in this book. All you need is an Android Device (A Phone or Tablet or even a Computer) and the rest is left up to your imagination. This extraordinary book introduces you to App Inventor, a powerful Cloud-Based Visual Block Coding Environment that lets anyone build Mobile Apps instantaneously. Learn App Inventor basics using a Micro Learning approach with this step-by-step guide to building hours of

fun filled projects for kids and adults alike. Build a Puppy App and see a Sheltie Puppy ' Barking' every time you touch the screen or shake your phone; Build a game of TIC-TAC-TOE and other 3D titles including 3D Pong; Create a Calculator App to show off to your friends; and Build an amazing Selfie App and sell it Online to Monetize on Google Play to start Building Your Zillion \$\$\$ App Empire! The second half of this book features a primer on: HTML 5; CSS 3; jQuery; and JavaScript for the Mobile Apps platform. It helps the reader to understand the fundamentals of the App building process along with digesting small but unique computing concepts. Building your Zillion \$\$\$ App Empire makes an excellent text for beginners and experienced Appreneurs of the App Ecosystem: · Make a Selfie App to take your pictures to the next level; · Create a TODO App and store your routine information on your

phone; · Design Gaming Apps with 2D/3D Graphics and Animation using the Canvas Component; · Build a Tic-Tac-Toe App using Bluetooth and other Network Components; · Create Apps that help people during the Covid-19 Pandemic; · Create Event Driven Apps using Custom Animations and Multiple Screens; and · Build Location-Aware and Internet of Things (IoT) enabled Apps with your phone sensors; and store information on Google Drive to develop IoT and Internet Rich Apps.

This is an amazing text for sophomore, high school and university students alike for building Mobile Apps for all age groups. My students loved the examples especially building the Hello Alex App (featuring a Puppy Barking when the phone is shaken) which was extended into building their own creative apps like a Talking Parrot and using a Mirror for Selfie Apps. Overall,

this is a great introductory text on Mobile Apps development for Professionals and Novices!" - Dr Marystella Amaldas, Senior Educator, Singapore International. "It is incredible to see how my students were able to build apps from scratch using this book. Personally, I have worked with the authors and they are truly remarkable at bringing such content to the Japanese and Taiwanese students. A void honestly filled by one's research in one's academic endeavors. Congratulations (Omedetou gozaimasu -

) on a job well done!" - Miki Yuasa, Consultant, Aries Group, India. **New Perspectives on Adobe Dreamweaver CS6, Comprehensive** "O'Reilly Media, Inc."

Part of Packt's Beginner's Guide series, each chapter focuses on a specific part of your website and how to improve its design with

the use of jQuery. There are plenty of screenshots and practical step-by-step instructions making it easy to apply jQuery to your site. This book is for designers who have the basics of HTML and CSS, but want to extend their knowledge by learning to use JavaScript and jQuery. Learning JQuery Manning Publications Deepen your app development skills with Pro iOS Geo. This book shows you how to use geolocation-based tools to enhance the iOS apps you develop. Author Giacomo Andreucci describes different ways to integrate geo services, depending on the  $\operatorname{kind}$  of app you're looking to develop a web app, a hybrid app, or a native app. You'll discover how to use the Google

Maps API features to integrate powerful geo shows where friends are located in a selected capabilities in your apps with a little effort. You'll learn how to: Design geographic features for your apps while respecting usability criteria Design touristic geo apps Use HTML5 and the Google Maps JavaScript API to implement powerful geo functions in your apps Use Google Fusion Tables to display and query data in your maps Transform your geo web apps into hybrid apps that can be submitted to the Apple App Store Create native iOS geo apps using the new Apple Maps data through the Map Kit API After reading Pro iOS Geo, you'll have the knowledge and skills you need to add a geo dimension to all your apps, whether as a feature of a larger app— such as a social networking app that

area—or as the primary part of an app—such as a guide app that shows the monuments in your city.

*Jquery for Designers* John Wiley & Sons Sams Teach Yourself Web Publishing with HTML and CSS in One Hour a Day, Sixth debugging. Edition is the latest edition of the original worldwide bestseller. The entire book has been thoroughly revised and refined to include new detailed coverage of HTML5, the next major revision of the core language of the World Wide Web, HTML. Work on the HTML5 specification is still ongoing, but parts of HTML5 are already being implemented in new versions of Microsoft Internet Explorer, Mozilla Firefox, Safari and Opera.

Head First JQuery Packt Publishing Ltd

Presents instructions for creating Android applications with HTML, CSS, and JavaScript, with information on such topics as styling, animation, client-side data storage, using PhoneGap, testing, and

## **jQuery Pocket Reference** Apress

JavaScript is an essential language for creating modern, interactive websites, but its complex rules challenge even the most experienced web designers. With JavaScript: The Missing Manual, you'll quickly learn how to use JavaScript in sophisticated ways -- without pain or frustration -- even if you have little or no programming experience. JavaScript expert David McFarland first teaches you the basics by having you build a simple program. Then you'll learn how to work with jQuery, a popular library of pre-built JavaScript components that's free and easy to use. With jQuery, you can quickly build modern, interactive

web pages -- without having to script everything from scratch! Learn how to add scripts to a web page, store and manipulate information, communicate with the browser window, respond to events like mouse clicks and form submissions, and identify and modify HTML Get real-world examples of JavaScript in action Learn to build popup navigation bars, enhance HTML tables, create an interactive photo gallery, and make web forms more usable Create interesting user interfaces with tabbed panels, accordion panels, and pop-up dialog boxes Learn to avoid the ten most common errors new programmers make, and how to find and fix bugs Use JavaScript with Ajax to communicate with framework features including LINQ, LINQ to a server so that your web pages can receive information without having to reload JQuery in Action John Wiley & Sons The books included in this set are: 9780470502204 Professional ASP.NET 4: in C# and VB: Written by three highly

recognized and regarded ASP.NET experts, this book provides comprehensive coverage on ASP.NET 4 with a unique approach featuring examples in both C# and VB, as is the incomparable coverage of core ASP.NET. After a fast-paced refresher on essentials such as server controls, the book delves into expert coverage of all the latest capabilities of ASP.NET 4. 9780470502259 Professional C# 4 and .NET  $4$ : After a quick refresher on  $C#$ basics, the author dream team moves on to provide you with details of language and SQL, LINQ to XML, WCF, WPF, Workflow, and Generics. Coverage also spans ASP.NET programming with C#, working in Visual Studio 2010 with C#, and more. With this book, you'll quickly get up to date on all the newest capabilities of C# 4. 9780470548653

Professional Visual Studio 2010: This book gets categorized information regarding specific you quickly up to speed on what you can expect operations and reveals useful tips, tricks, and from Visual Studio 2010. Packed with helpful examples, this comprehensive guide explains examines the features of Visual Studio  $2010$ which allows you to create and manage programming projects for the Windows platform. It walks you through every facet of the Microsoft graphics programming, this richly Integrated Development Environment (IDE), from common tasks and functions to its powerful tools 9780470499832 Visual Basic 2010 Programmer's Reference: This reference guide provides you with a broad, solid understanding of essential Visual Basic 2010 topics and clearly explains how to use this powerful programming language to perform a variety of tasks. As a tutorial, the book describes 2008's new datatypes, new indexing structures, the Visual Basic language and covers essential Visual Basic topics. The material presents tidbits to help you make the most of the new Visual Basic 2010. 9780470477229 WPF Programmer's Reference: Windows Presentation Foundation with C# 2010 and .NET 4: Written by a leading expert on illustrated book provides an introduction to WPF development and explains fundamental WPF concepts. It is packed with helpful examples and progresses through a range of topics that gradually increase in their complexity. 9780470257029 Professional SQL Server 2008 Programming: This expanded bestseller includes new coverage of SQL Server manageability features, and advanced time-zone handling. As an added bonus, also includes

Professional SQL Server 2005 Programmers for interface elements Use jQuery effects to create .NET 4 developers still working in a SQL Server 2005 setting.

**Professional ASP.NET 4.5 in C# and VB** SitePoint Want to add more interactivity and polish to your websites? Discover how jQuery can help you build complex scripting functionality in just a few lines of code. With Head First jQuery, you'll quickly get up to speed on this amazing JavaScript library by learning how to navigate HTML documents while handling events, effects, callbacks, and animations. By the time you've completed the book, you'll be incorporating Ajax apps, working seamlessly with HTML and CSS, and handling data with PHP, MySQL and JSON. If you want to learn—and understand—how to create interactive web pages, unobtrusive script, and cool animations that don't kill your browser, this book is for you. Use jQuery with DOM to overcome the limitations of HTML and CSS Learn how jQuery selectors and actions work together Write functions and wire them to

actions on the page Make your pages come alive with animation Build interactive web pages with jQuery and Ajax Build forms in web applications *JavaScript & JQuery: The Missing Manual* No Starch Press

The ultimate programming guide to ASP.NET 4.5, by popular author and Microsoft MVP Imar Spaanjaars Updated for ASP.NET 4.5, this introductory book is filled with helpful examples and contains a user-friendly, step-by-step format. Written by popular author and Microsoft ASP.NET MVP Imar Spaanjaars, this book walks you through ASP.NET, Microsoft's technology for building dynamically generated web pages. This edition retains the highly accessible approach to building the Planet

Wrox website example, an online community it easy to keep your site up to date? You'll need

site featuring product reviews, picture sharing, bonus content for registered users, and more. Contains the comprehensive guide to the latest technology additions to ASP.NET 4.5 Shows how to build basic ASP.NET web pages and configure their server Includes information on how to add features with pre-built server controls Reveals how to design pages and make them elements, margins, and multi-column layouts, consistent Contains the information needed for getting user input and displaying data Beginning ASP.NET 4.5 in C# and VB uses the low-down on server side programming with Spaanjaars's distinct writing style to put you at ease with learning ASP.NET 4.5. **Building Your Zillion Dollar App Empire** John Wiley & Sons

Want to build a killer Web site? Want to make

to know how CSS, HTML, and XHTML work together. HTML, XHTML, and CSS All-In-One Desk Reference For Dummies makes that easy too! These eight minibooks get you started, explain standards, and help you connect all the dots to create sites with pizzazz. This handy, one-stop guide catches you up on XHTML basics and CSS fundamentals. You'll learn how to work with Positionable CSS to create floating and you'll get up to speed on client-side programming with JavaScript. You'll also get PHP, creating a database with MySQL, and using Ajax on both client and server sides. You'll find out how to: Use templates and validators Manage information with lists and tables Turn lists of links into button bars Add

style color and borders Create variables for data of prewritten JavaScript code--and the

Add motion with basic DOM animation Work with arrays Add Flash functionality with AFLAX Build and manage a multipage site Choose and run your own server You don't need expensive or complicated software or a super-powerful computer to build a Web site that does all sorts of amazing things. All you need is a text editor and the clear, step-by-step guidance you'll find in HTML, XHTML, and CSS All-In-One Desk Reference For Dummies. **Pro iOS Geo** SitePoint

JavaScript lets you supercharge your web pages with animation, interactivity, and visual effects, but learning the language isn't easy. This fully updated and expanded guide takes you step-by-step through JavaScript basics, then shows you how to save time and effort with jQuery--the library

newest innovations from the jQuery UI plug-

in.

*Enterprise Web Development* "O'Reilly Media, Inc."

If you already have even basic familiarity with HTML, CSS, and JavaScript, you're ready to learn how to build a browser-based game. In Build an HTML5 Game, you'll use your skills to create a truly cross-platform bubble-shooter game—playable in both desktop and mobile browsers. As you follow along with this in-depth, hands-on tutorial, you'll learn how to: Send sprites zooming around the screen with JavaScript animations Make things explode with a jQuery plug-in Use hitboxes and geometry to detect collisions Implement game logic to display levels and respond to player input Convey changes in game state with animation and sound Add flair to a game interface with CSS transitions and

transformations Gain pixel-level control over your game display with the HTML canvas The programming starts right away in Chapter 1—no hemming and hawing, history, or throat clearing. Exercises at the end of each chapter challenge you to dig in to the bubble shooter' scode and modify the game. Go ahead. Take the plunge. Learn to create a complete HTML5 game right now and then use your newfound skills to build your own mega-popular, addictive game.

jQuery Fundamentals "O'Reilly Media, Inc." Provides information on the jQuery library and its use in Web site development.

Sams Teach Yourself Web Publishing with HTML and CSS in One Hour a Day Apress

" ... Clearly explains the basics, and walks readers step-by-step through applying jQuery in many everyday web development tasks. Through practical examples, he covers all this, and much more: \* Adding CSS effects and creating animations \* Designing multimedia slideshows and

lightboxes \* Understanding and using jQuery plugins \* Creating sortable lists, drag and droppable elements, and resizable images \* Building interactive forms with Ajax \* Using and creating jQuery plugins \* Building mobile front-ends with jQuery Mobile Practical, hands-on, and easy to understand, Learning jQuery will help readers quickly use what they've learned. Steyer integrates coverage of the latest jQuery features and add-ons into every chapter, helping developers get even more out of jQuery by leveraging the community's most innovative new resources."--Publisher's description.

## **Building Android Apps with HTML, CSS, and JavaScript** Apress

A step-by-step guide that spices up your web pages and designs them in the way you want using the most widely used JavaScript library, jQuery. The beginner-friendly and easy-to-understand approach of the book

If you know the fundamentals of HTML and CSS, and want to extend your knowledge by learning to use JavaScript, then this is just the book for you. jQuery makes JavaScript straightforward and approachable – you'll be surprised at how easy it can be to add animations and special effects to your beautifully designed pages. *Beginning ASP.NET 4.5: in C# and VB* "O'Reilly Media, Inc." NEW PERSPECTIVES ON ADOBE DREAMWEAVER CS6, COMPREHENSIVE offers a criticalthinking approach to teaching Web design. This text explains and reinforces design software concepts and skills through the New Perspectives' signature case-based,

will help get to grips with jQuery in no time. problem-solving pedagogy. Students will transcend point-and-click skills to take full advantage of the software's utility. Important Notice: Media content referenced within the product description or the product text may not be available in the ebook version. **jQuery UI in Action** DigitalOcean Take advantage of the improved performance and reduced memory requirements of PHP version 7, and learn to utilize the new built-in PHP functions and features such as typed variable enforcement with declare(strict\_types=1) and the new available data types, scalar type declarations for function arguments and return statements, constant arrays using define(), argument unpacking with the ... operator, integer division with intdiv(), the null coalesce operator, the spaceship operator, new exception types, and improvements to existing features. Pro PHP and jQuery, Second Edition is for intermediate level programmers interested in

building web applications using jQuery and PHP. Updated for PHP version 7 and the latest version of can reapply as a template for your own particular jQuery, this book teaches some advanced PHP techniques and it shows you how to take your dynamic applications to the next level by adding a JavaScript layer using the jQuery framework and APIs. After reading and using this book, you'll come coalesce) operator, Unicode codepoint escape away having built a fully functional PHP and jQuery web application that you can reapply as a template for your own particular web application. Pro PHP and jQuery, Second Edition is for intermediate level programmers interested in building web applications using jQuery and PHP. Updated for PHP version 7 and the latest version of jQuery, this book teaches some advanced PHP techniques and it shows you how to take your dynamic applications to the next level by adding a JavaScript layer using the jQuery framework and APIs, considered the most popular JavaScript libraries. After reading and using this book, you'll come away understanding a fully functional PHP

using jQuery web application case study that you web application. Moreover, from PHP 7, you'll get uniform variable syntax, the AST-based compilation process, the added Closure::call(), bitwise shift consistency across platforms, the (null syntax, return type declarations, and new and easier extensions development with support for redis, MongoDB and much more.